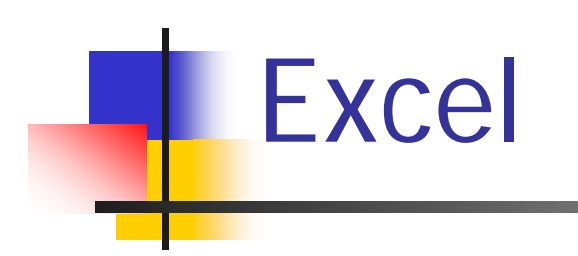

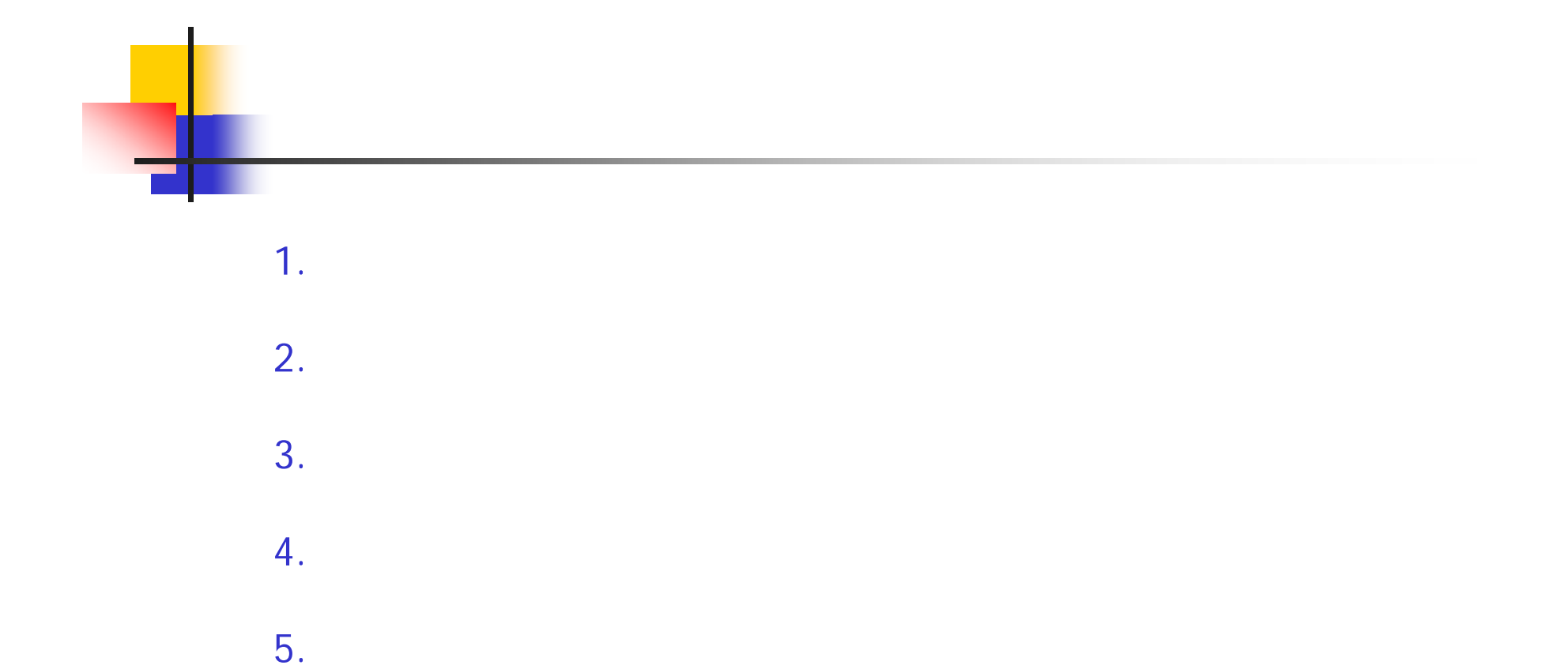

6.

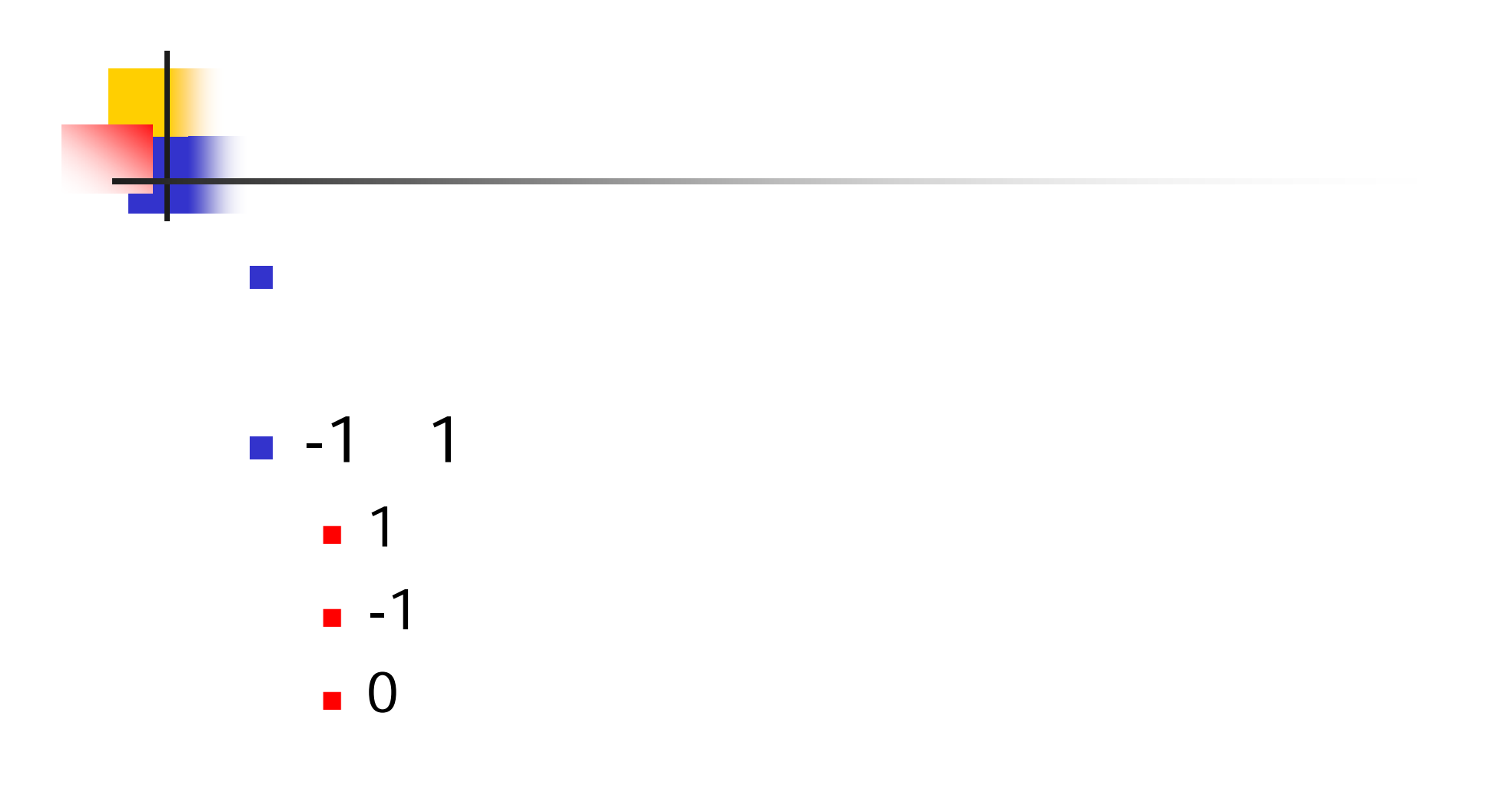

X, Y  

$$
(x_1, y_1), (x_2, y_2), \cdots, (x_n, y_n)
$$

$$
r_{xy} = \frac{\sum_{i=1}^{n} (x_i - \bar{x}) (y_i - \bar{y})}{\sqrt{\sum_{i=1}^{n} (x_i - \bar{x})^2} \sqrt{\sum_{i=1}^{n} (y_i - \bar{y})^2}}
$$

$$
\overline{x},\overline{y}
$$

J

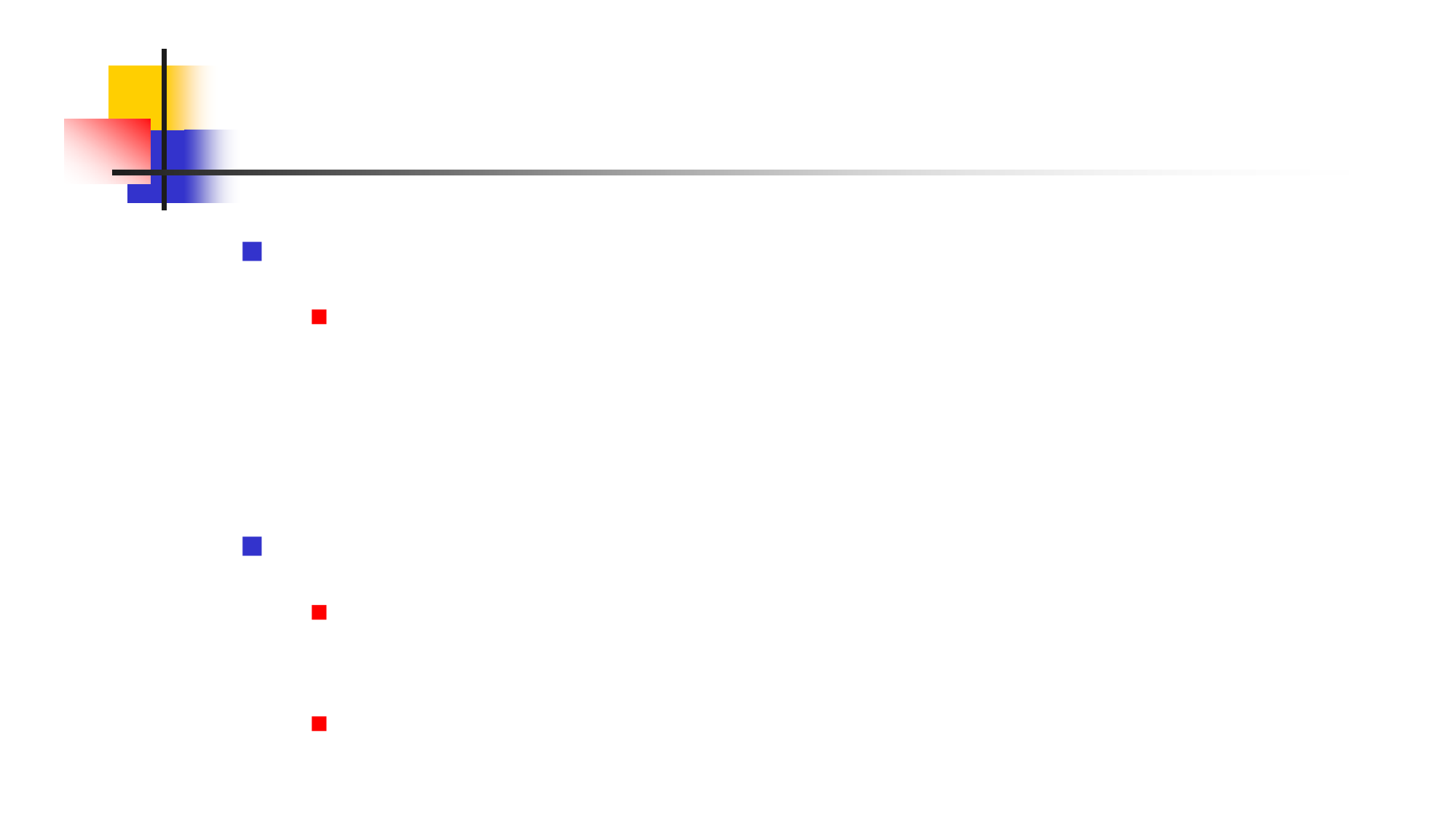

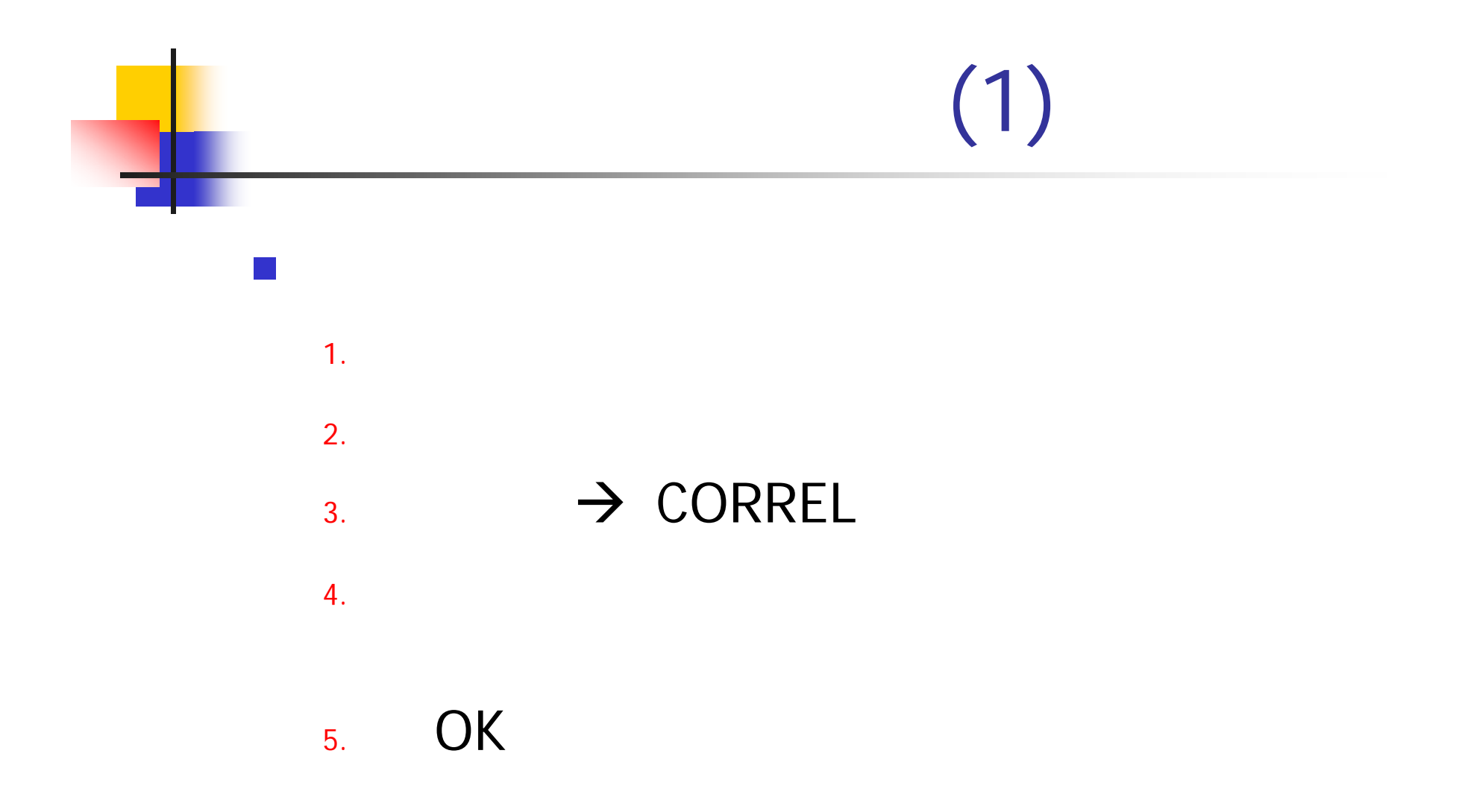

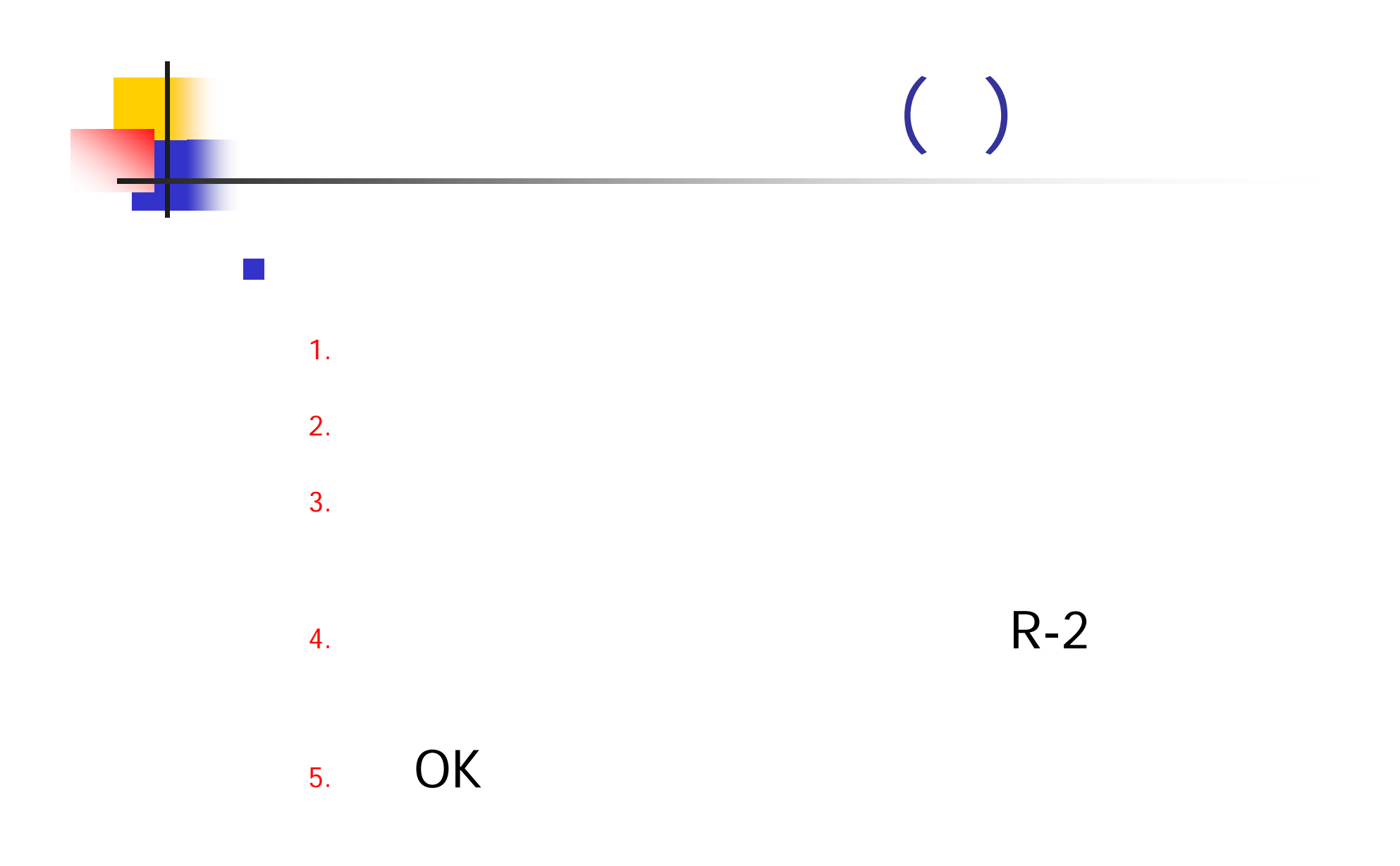

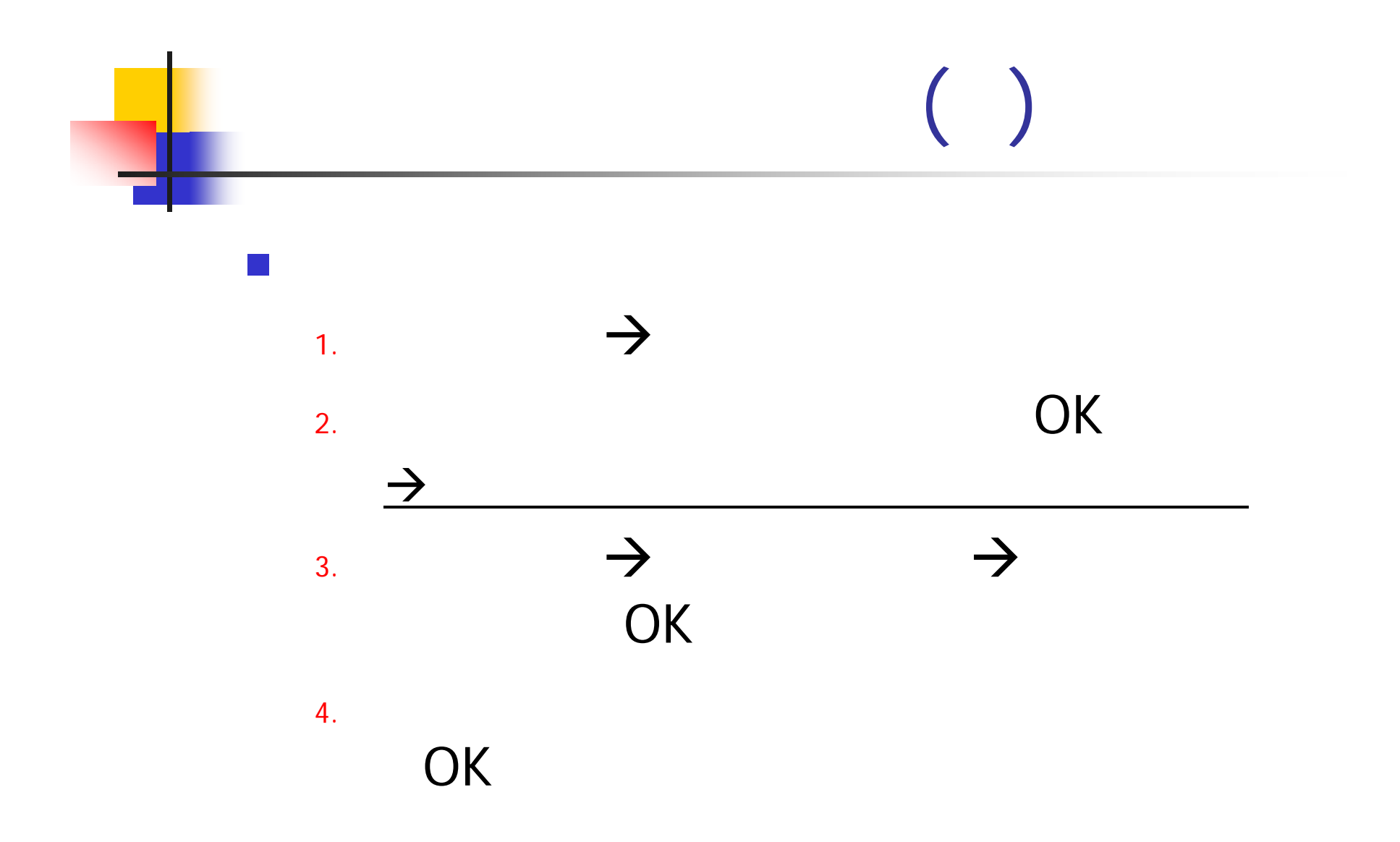

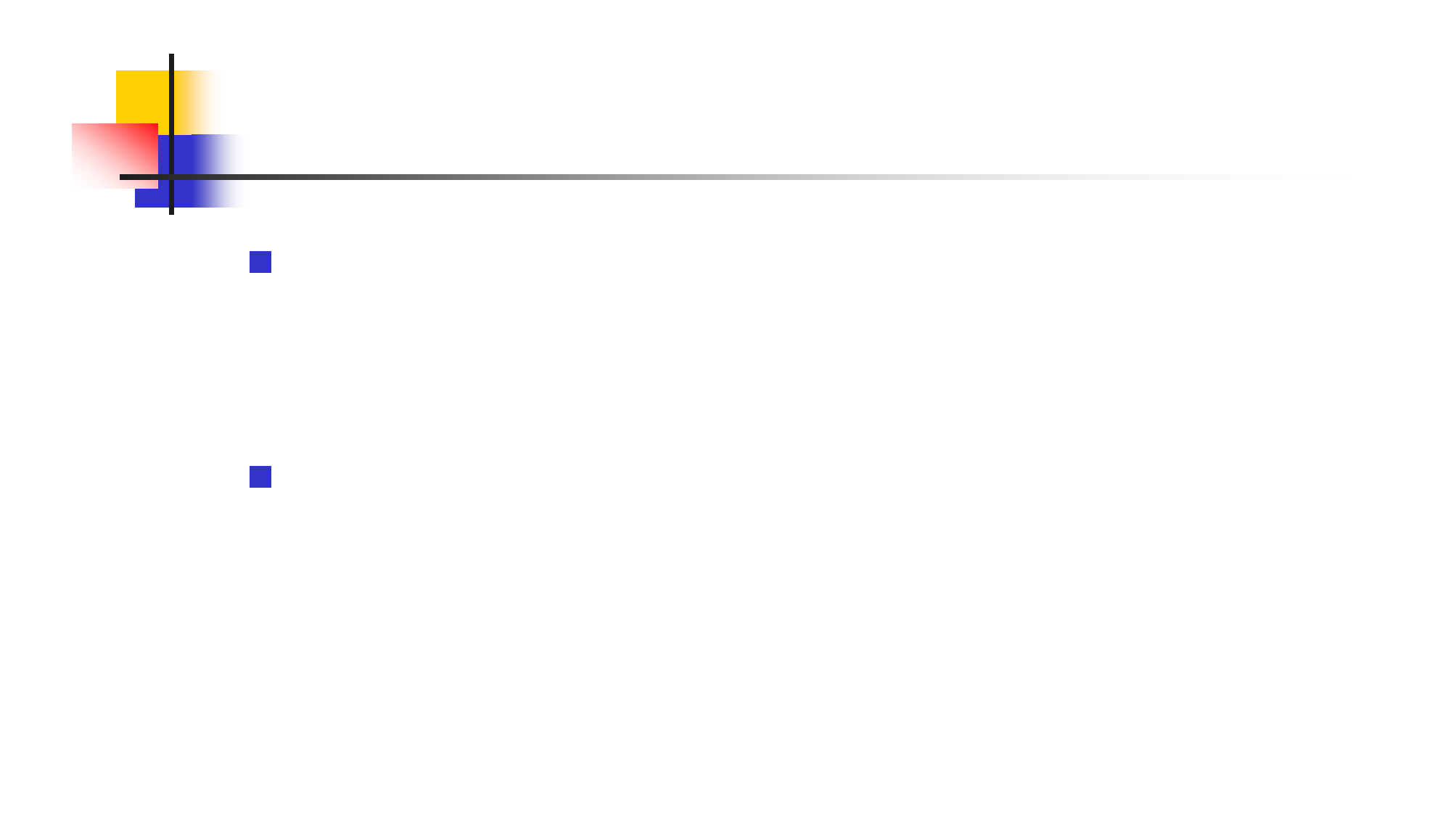